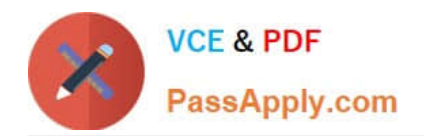

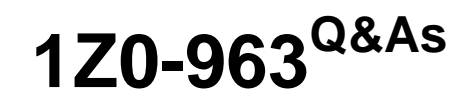

Oracle Procurement Cloud 2017 Implementation Essentials

# **Pass Oracle 1Z0-963 Exam with 100% Guarantee**

Free Download Real Questions & Answers **PDF** and **VCE** file from:

**https://www.passapply.com/1z0-963.html**

100% Passing Guarantee 100% Money Back Assurance

Following Questions and Answers are all new published by Oracle Official Exam Center

**C** Instant Download After Purchase **83 100% Money Back Guarantee** 

- 365 Days Free Update
- 800,000+ Satisfied Customers

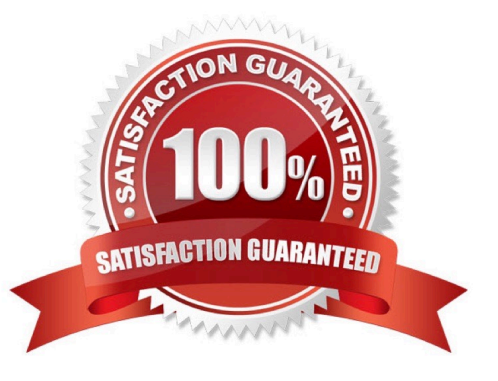

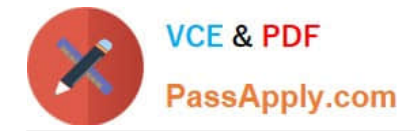

## **QUESTION 1**

An organization implementing Supplier Qualification management has multiple procurement business units: PR BU1, PR BU2, and PR BU3. The Corporate dead office (CORP BU) is also defined as one of the procurement business units.

The organization wants to maintain and manage the Qualification area-A for use by all the procurement business units, but wants the Qualification area-B to be used only by CORP BU and PR BU1.

Identify two setups to fulfill this requirement. (Choose two.)

- A. Create the question in CORP BU and select the "Global" check box.
- B. Create the Qualification area-A in CORP BU and select the "Global" check box.
- C. Create the Qualification area-B in CORP BU and select the "Global" check box.
- D. Create the Qualification area-B in CORP BU and select PR BU1.
- E. Create the Qualification area-A in PR BU2 and select PR BU3.

#### Correct Answer: BD

#### **QUESTION 2**

Your customer has three Business Units, of which two are requisitioning Business Units and one is a Procurement Business Unit. They want to define each document number based on document type and business unit combination in Oracle Procurement Cloud.

Which Functional Setup Manager task can be used to accomplish these requirements?

- A. Manage Common Options for Payables and Procurement
- B. Manage Procurement Document Numbering
- C. Configure Procurement Business Function
- D. Configure Requisitioning Business Function

Correct Answer: B

## **QUESTION 3**

Your customer is implementing the full suite of Cloud procurement. They would like to know how best they can utilize the Contract Terms library.

Identify three applications from where users can access the Contract Terms library for setting up "contract terms" for different documents. (Choose three.)

A. Purchasing

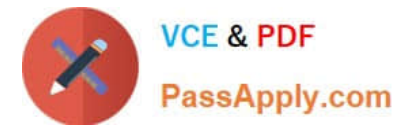

- B. Procurement Contracts
- C. Sourcing
- D. Self Service Procurement
- E. Supplier Model

Correct Answer: ABC

# **QUESTION 4**

Your customer wants to use Negotiations Online message functionality to interact with suppliers participating in a negotiation.

Identify three features of the Negotiation Online message functionality. (Choose three.)

- A. You can do online chatting.
- B. The online messages will be retained for future reference and audit trail.
- C. You can send SMS to suppliers.
- D. You can add attachments in the message.
- E. Suppliers can raise clarifications for an auction online and you can respond with answers online.

Correct Answer: BDE

# **QUESTION 5**

Your customer is using Cloud Supplier Qualification Management and Procurement Sourcing.

What three actions can the category manager take within a negotiation to solicit additional information from suppliers or internal users? (Choose three.)

- A. Create reusable Supplier Qualification questions directly in the negotiation.
- B. Copy the Supplier Qualification Area and use it as a requirement section.
- C. Solicit information in your negotiation that is in addition to negotiation lines.
- D. Copy Supplier Qualification Questions in the negotiation as a requirement.

Correct Answer: ABD

[1Z0-963 PDF Dumps](https://www.passapply.com/1z0-963.html) [1Z0-963 Practice Test](https://www.passapply.com/1z0-963.html) [1Z0-963 Braindumps](https://www.passapply.com/1z0-963.html)